## **Demandes**

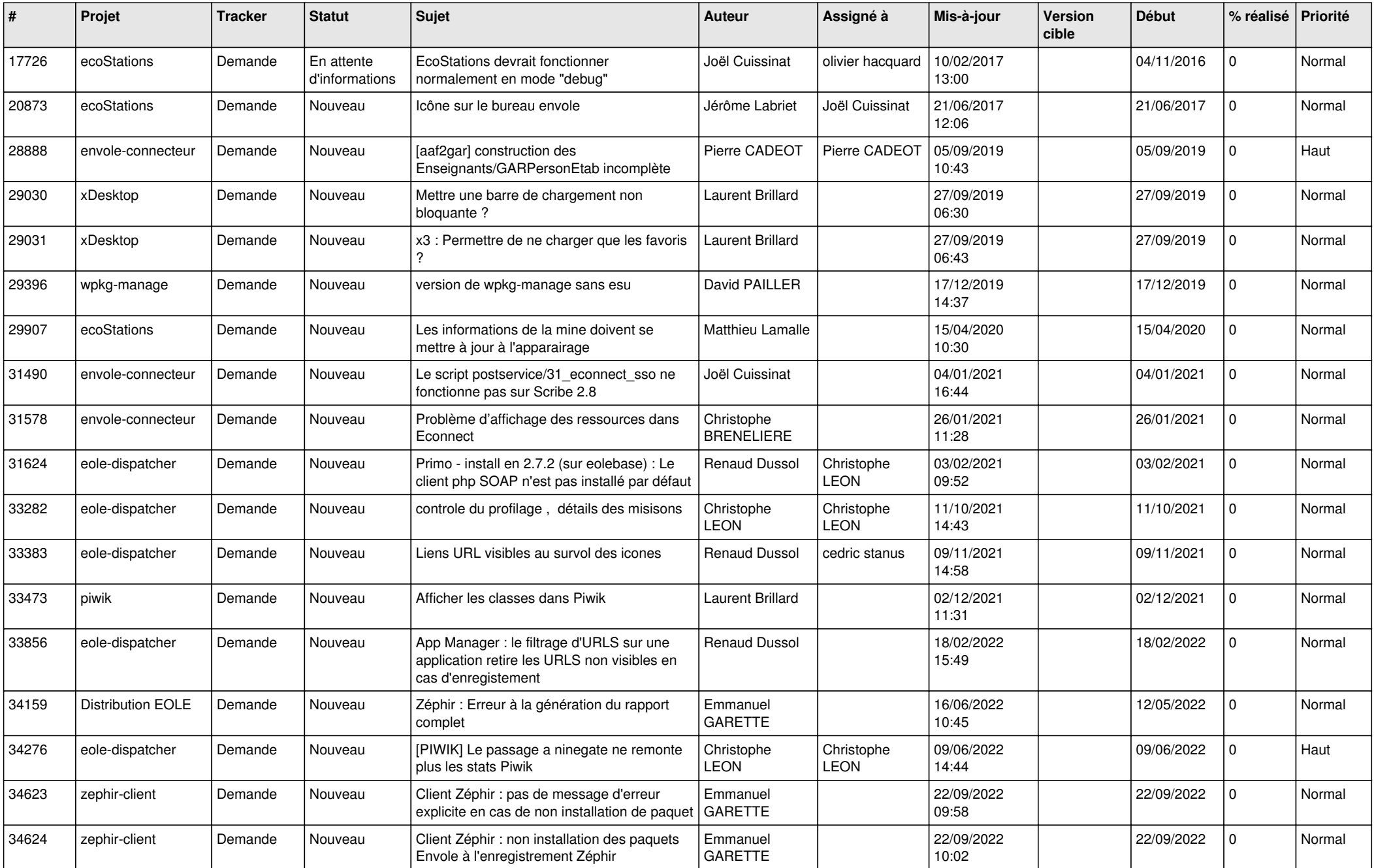

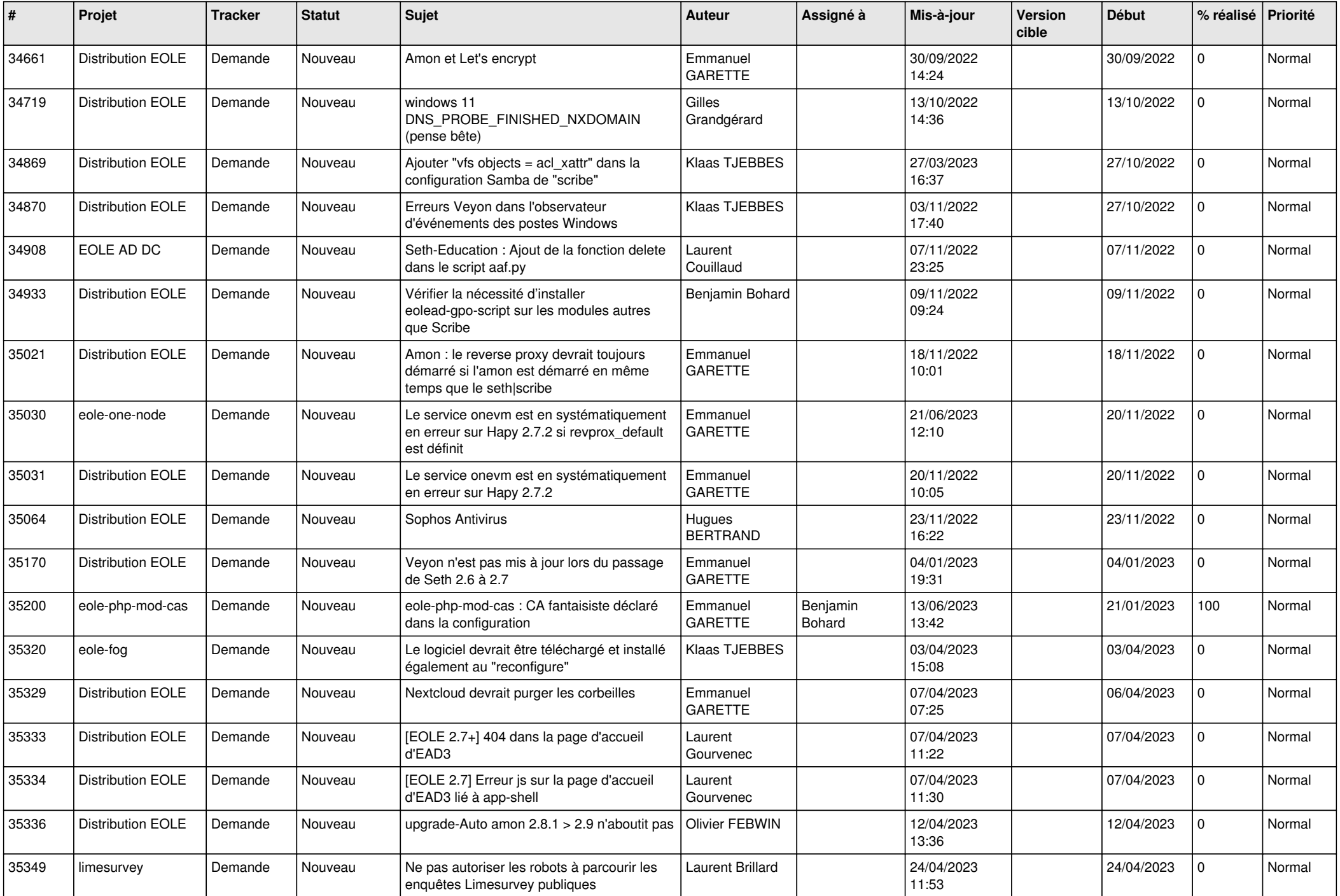

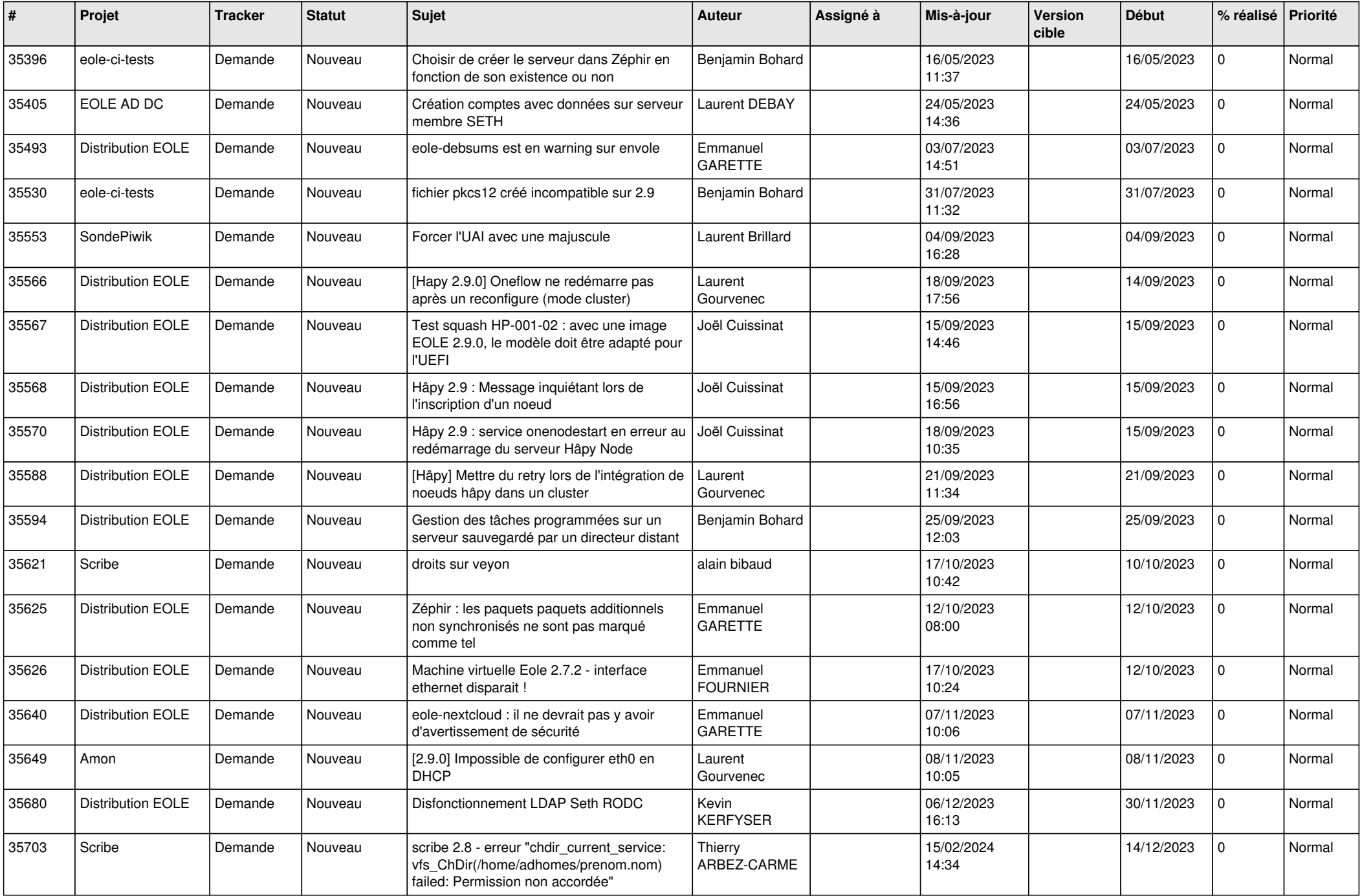

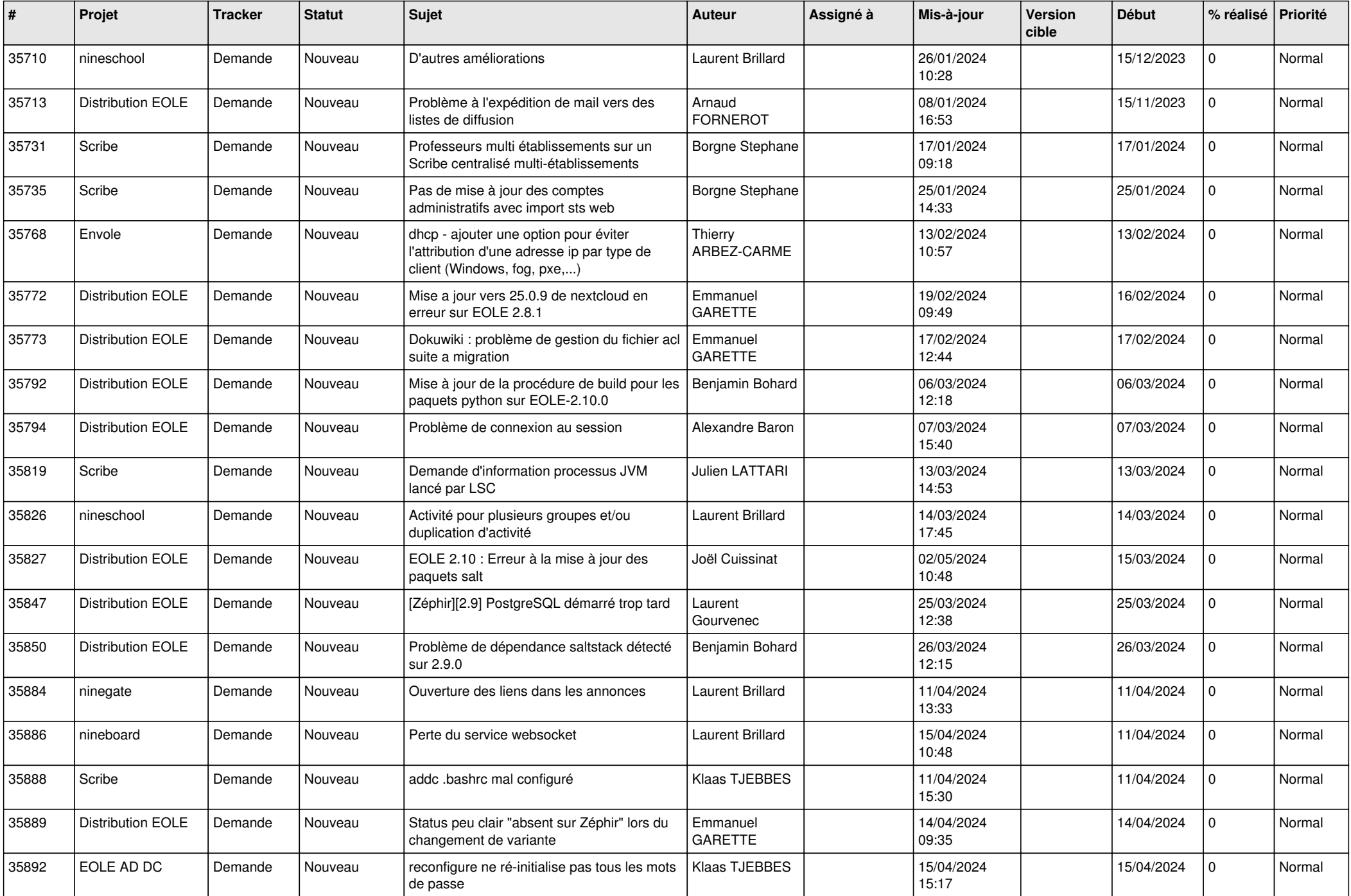

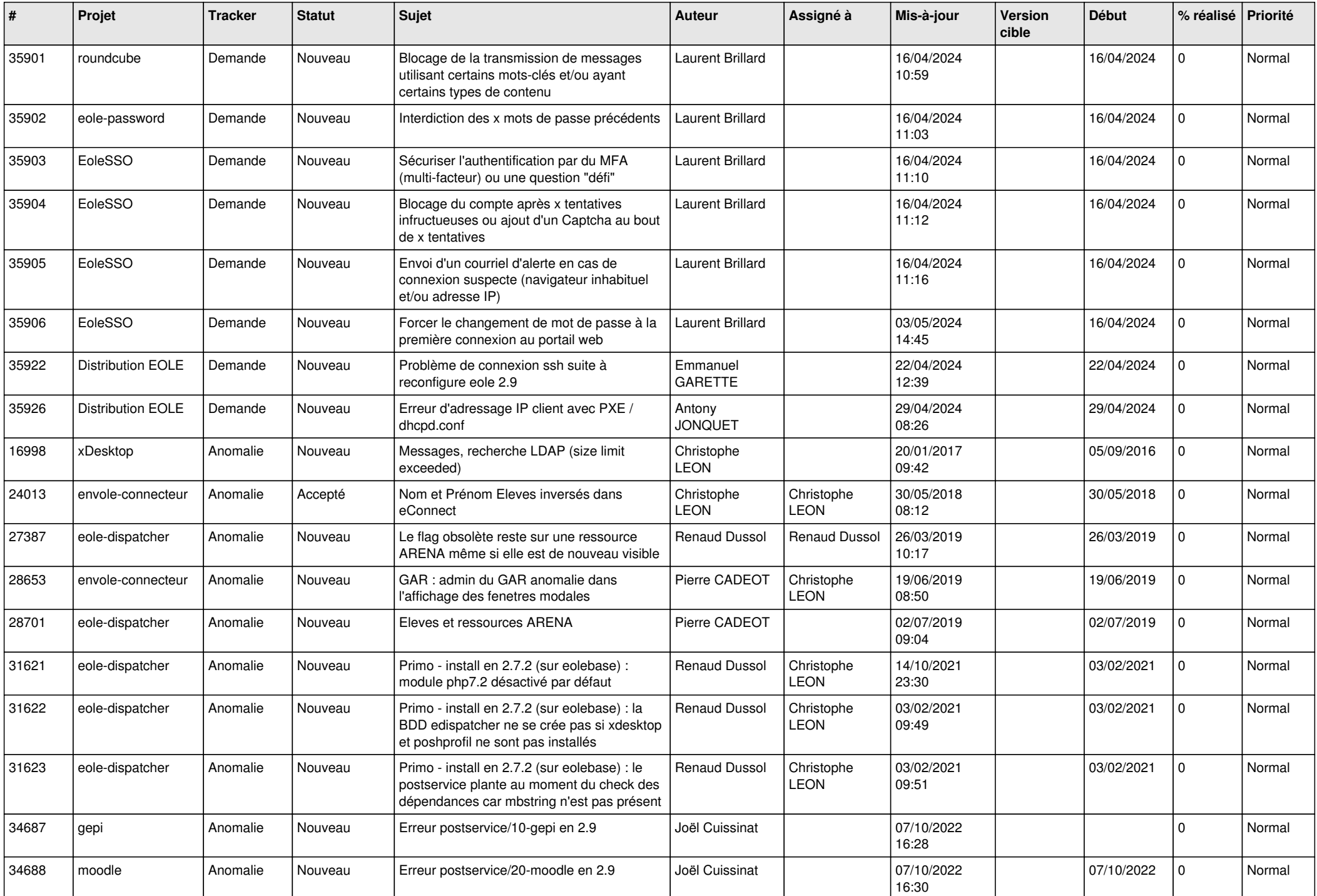

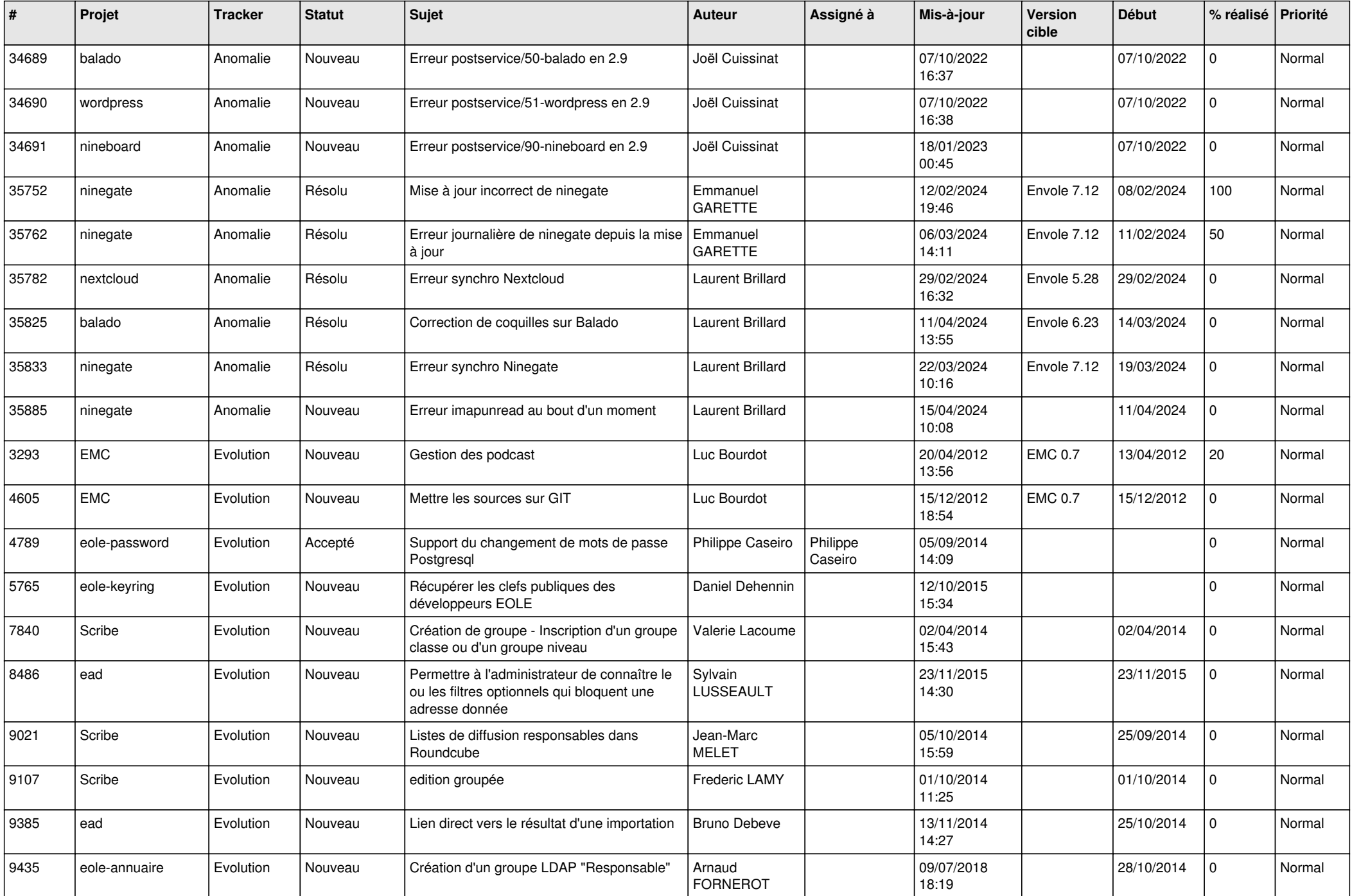

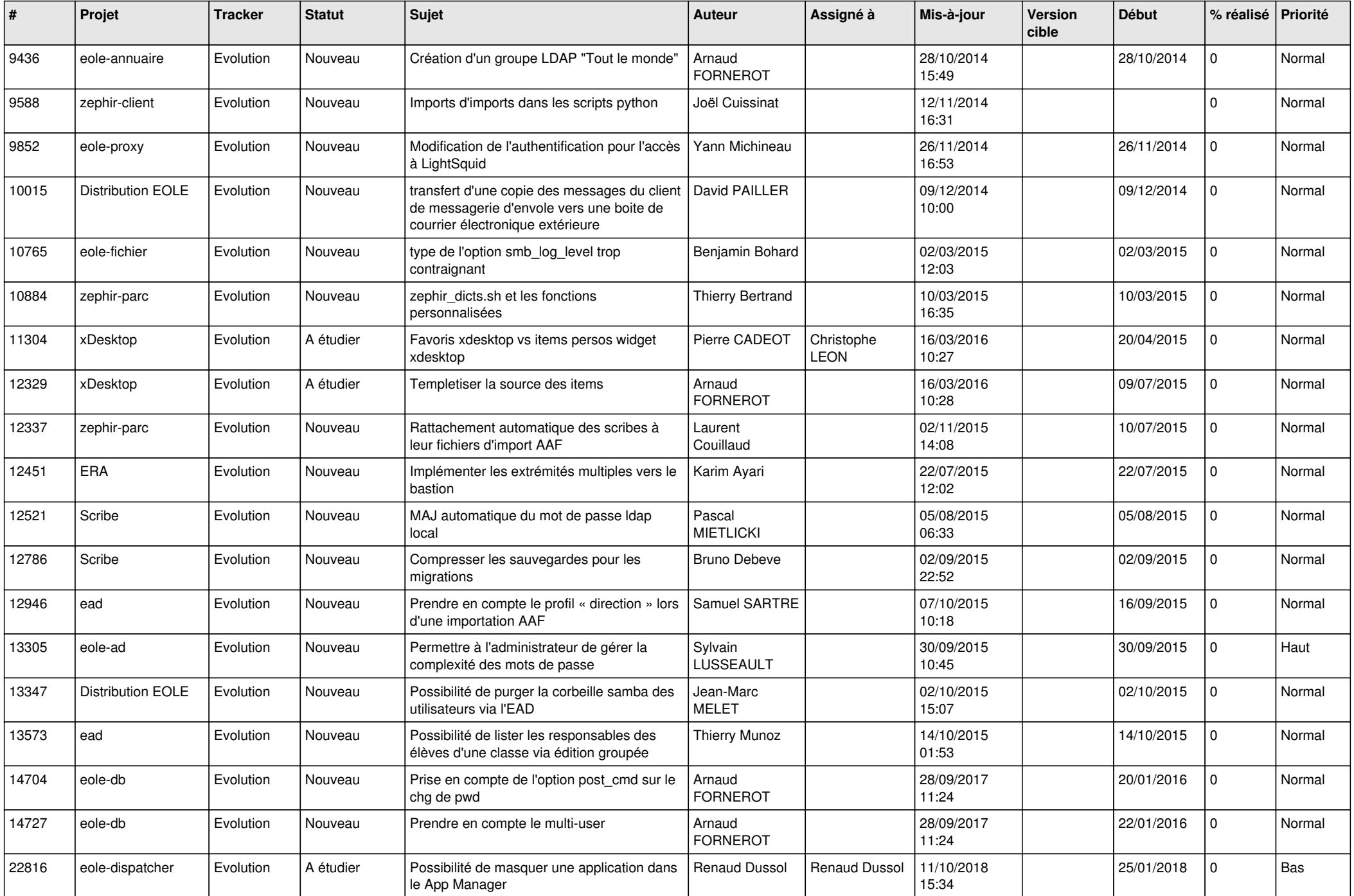

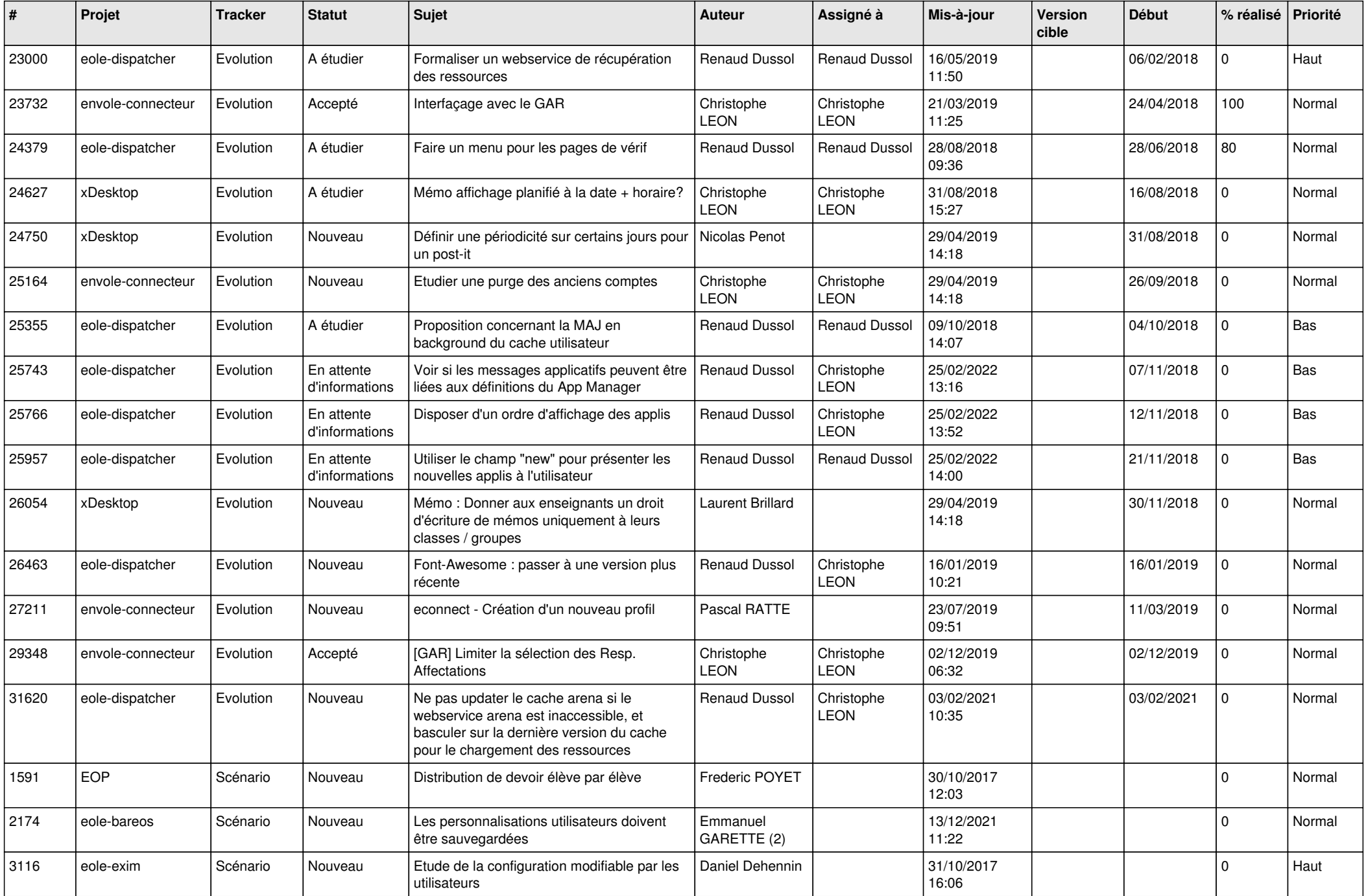

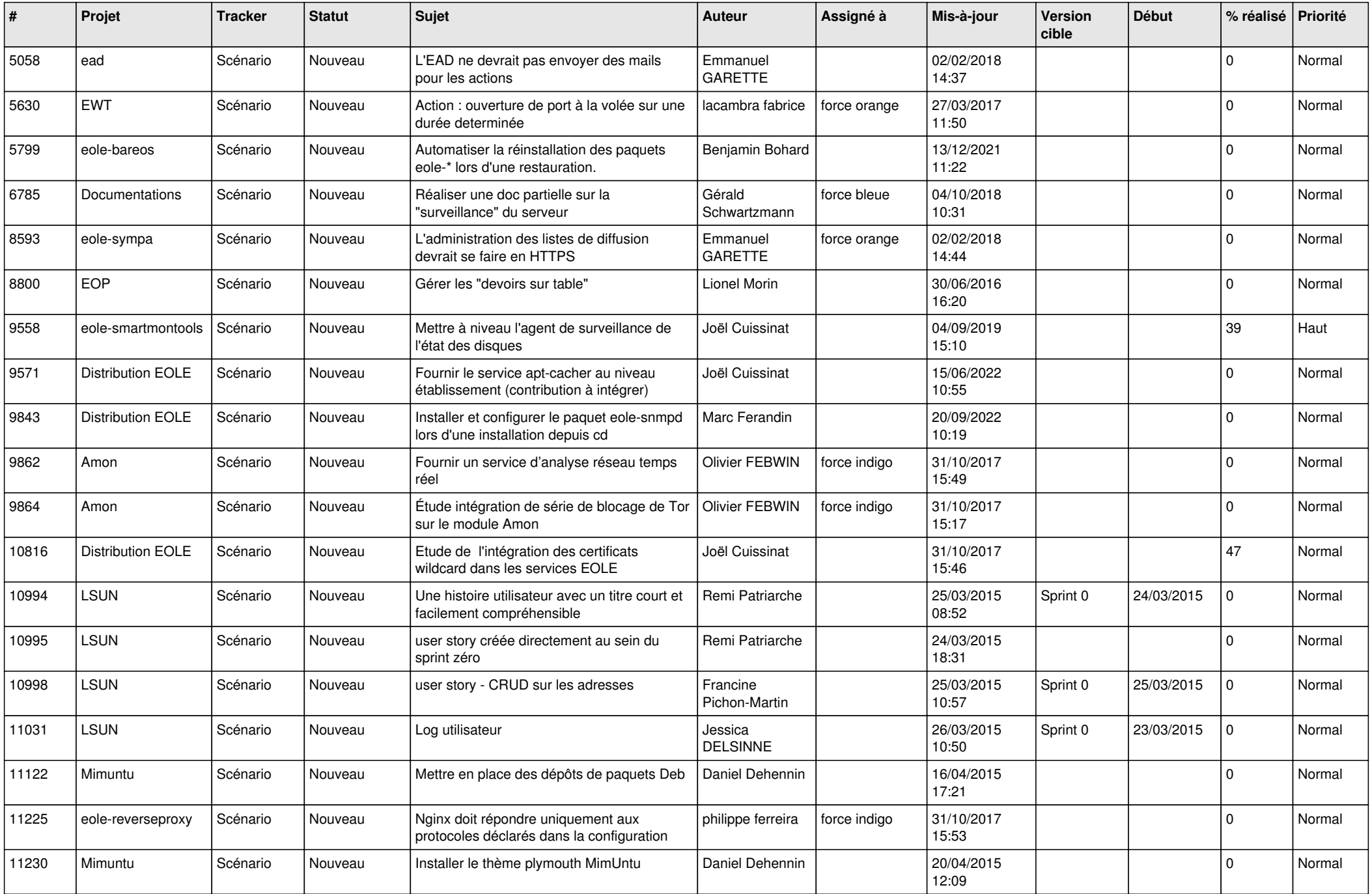

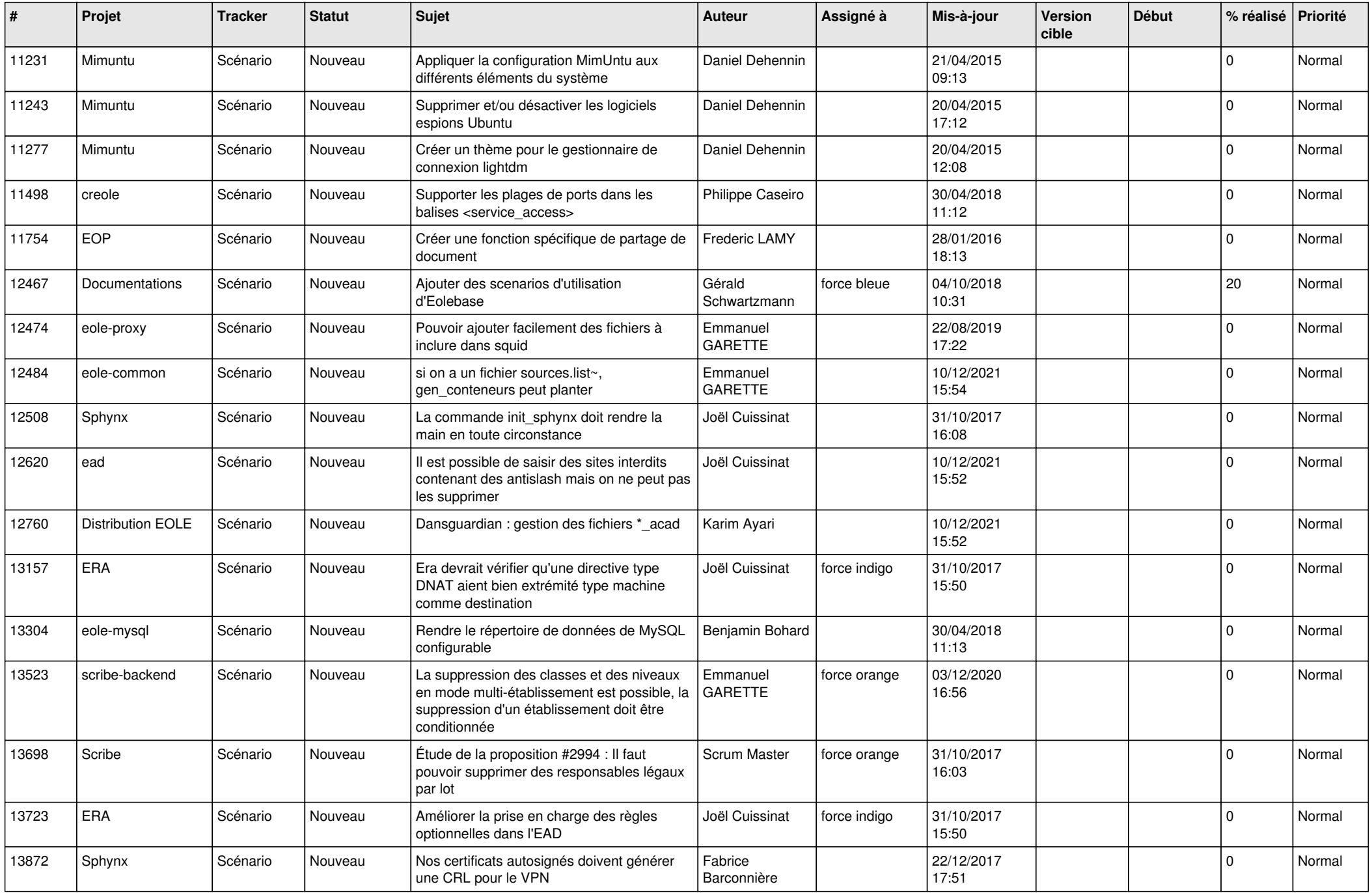

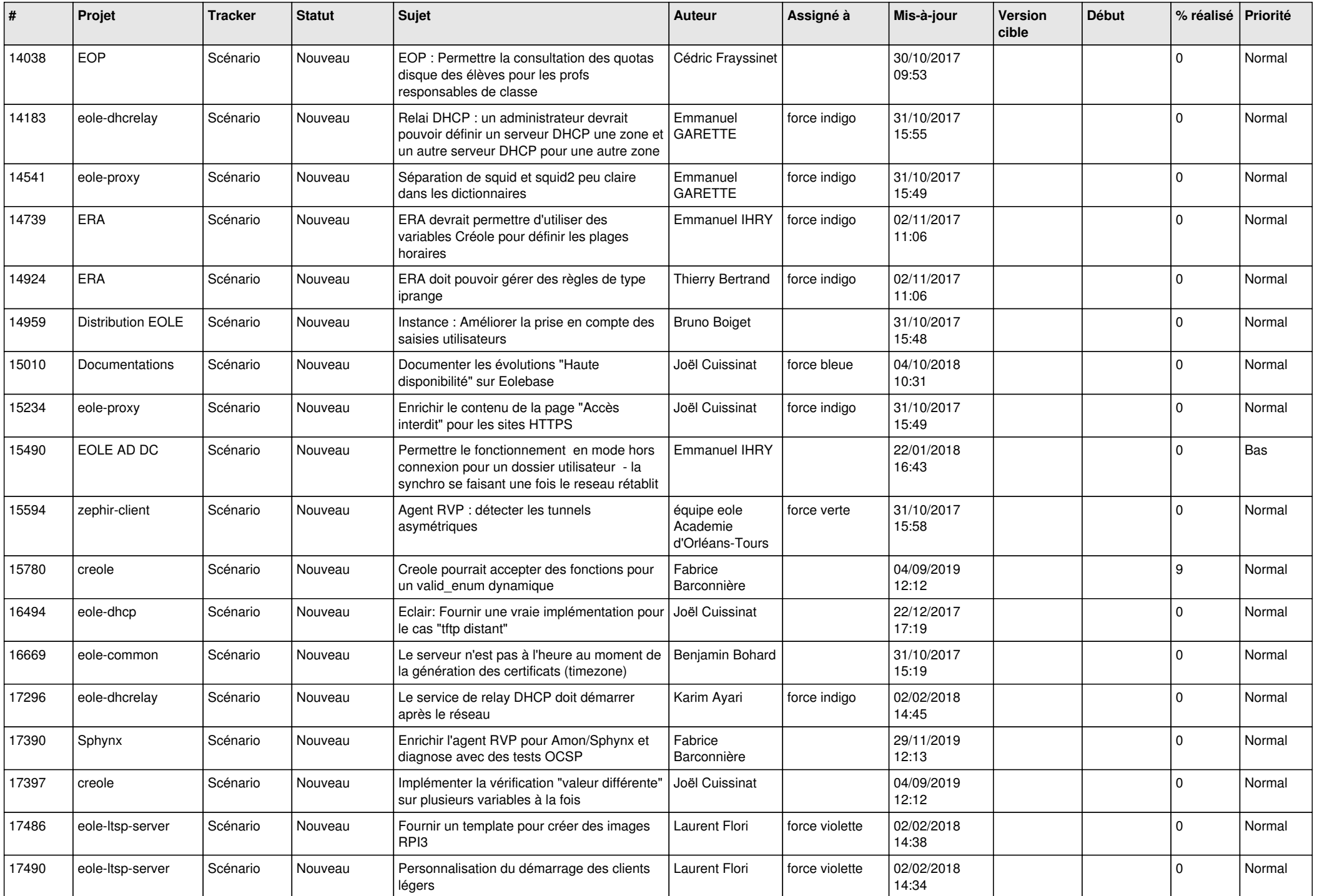

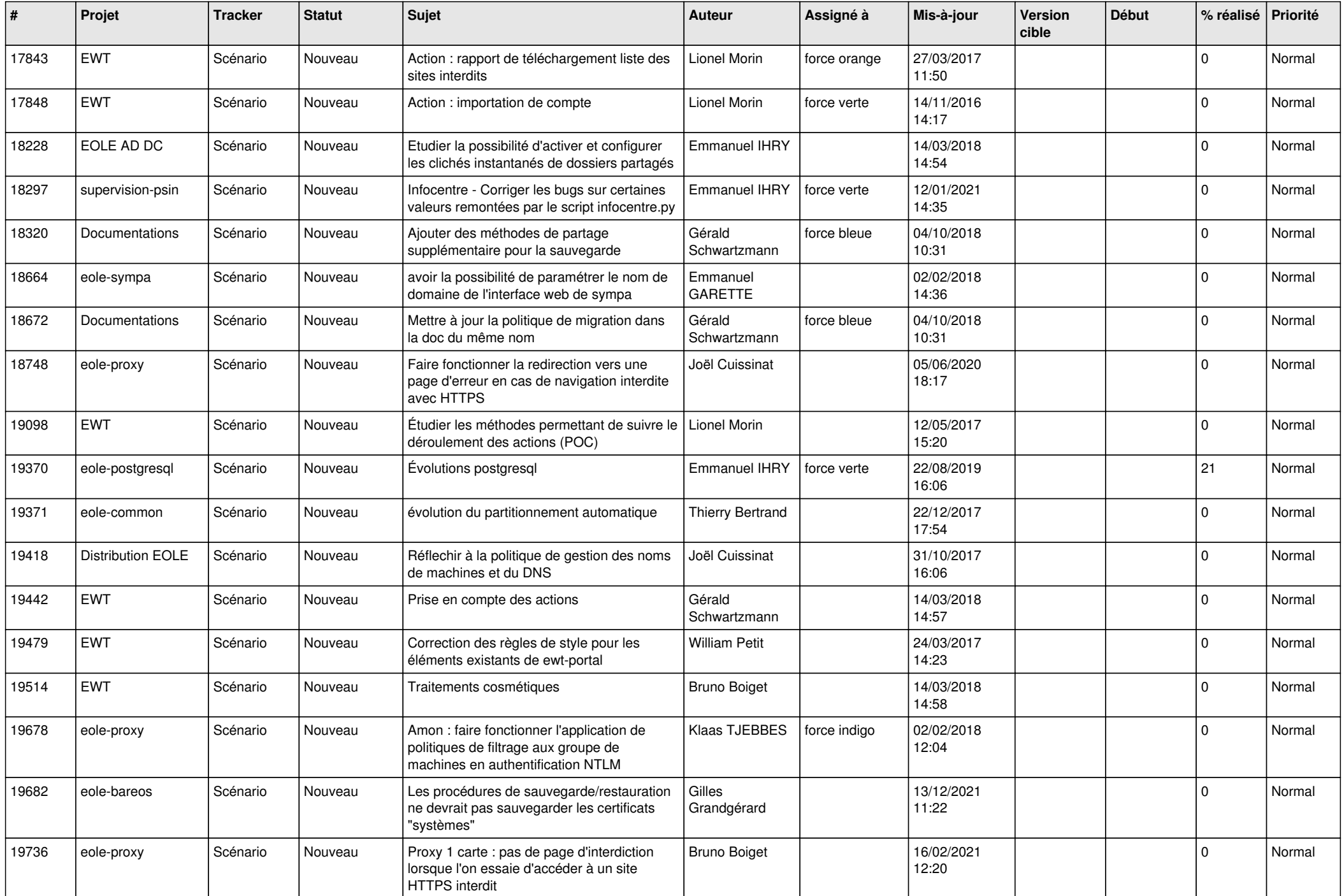

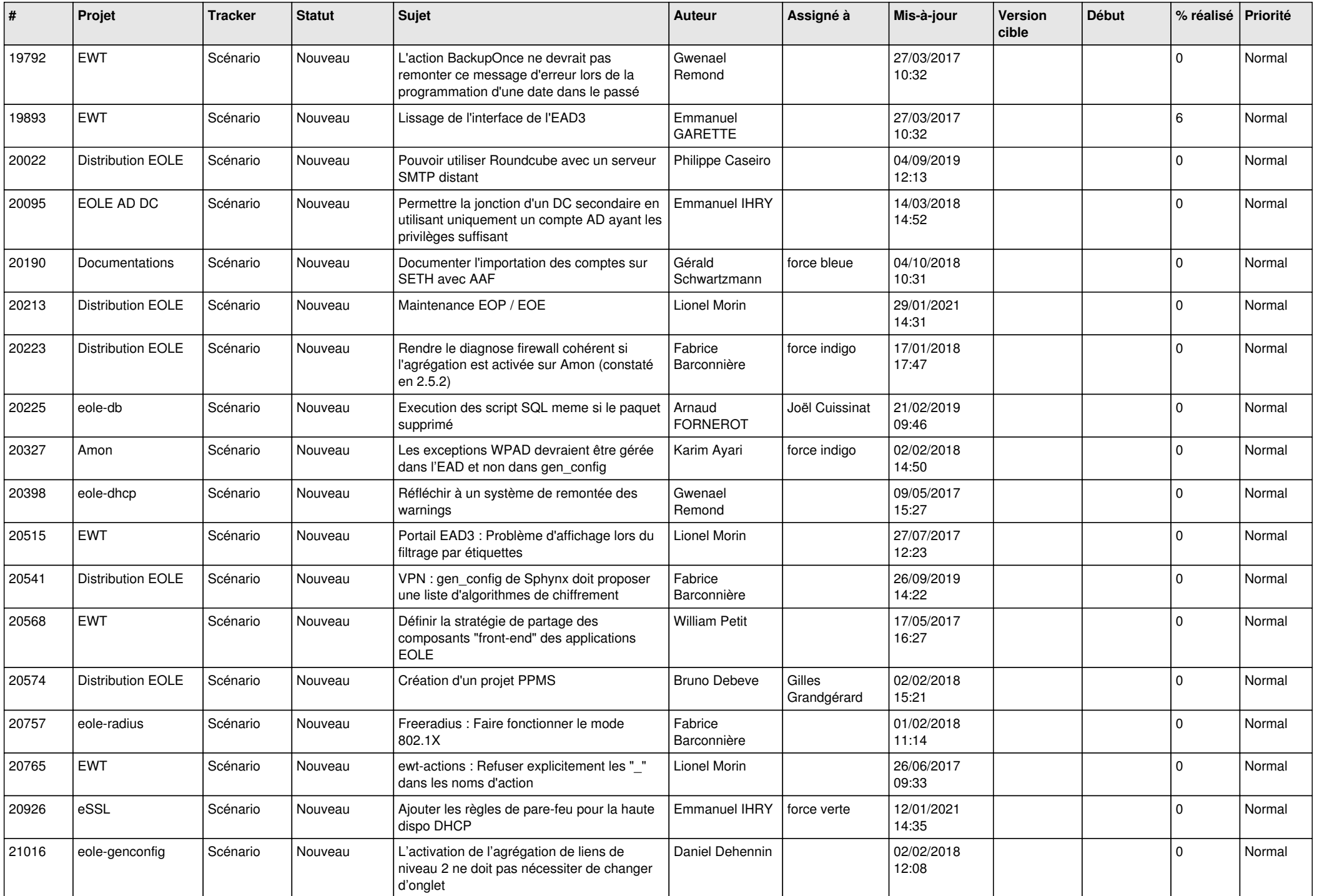

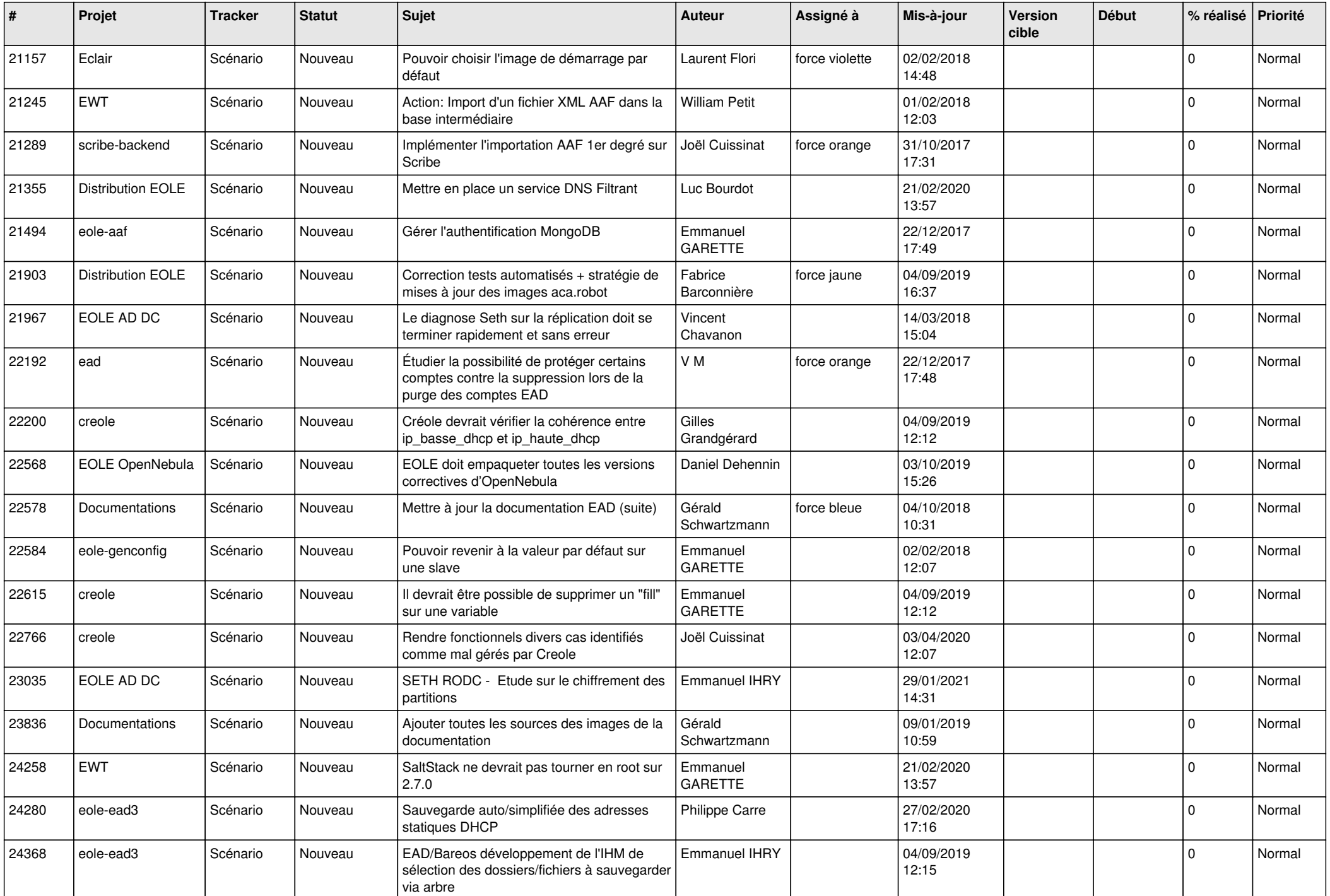

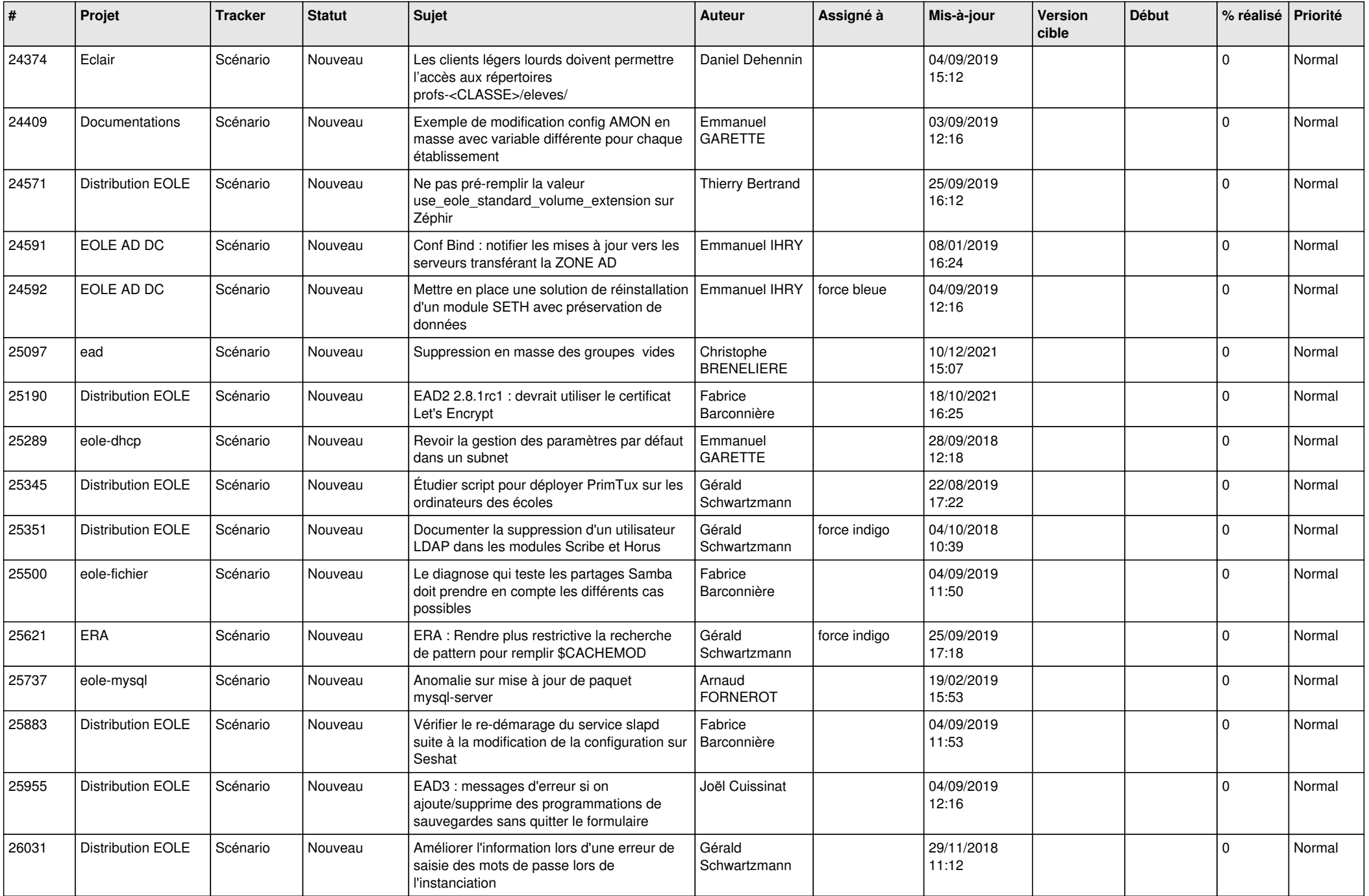

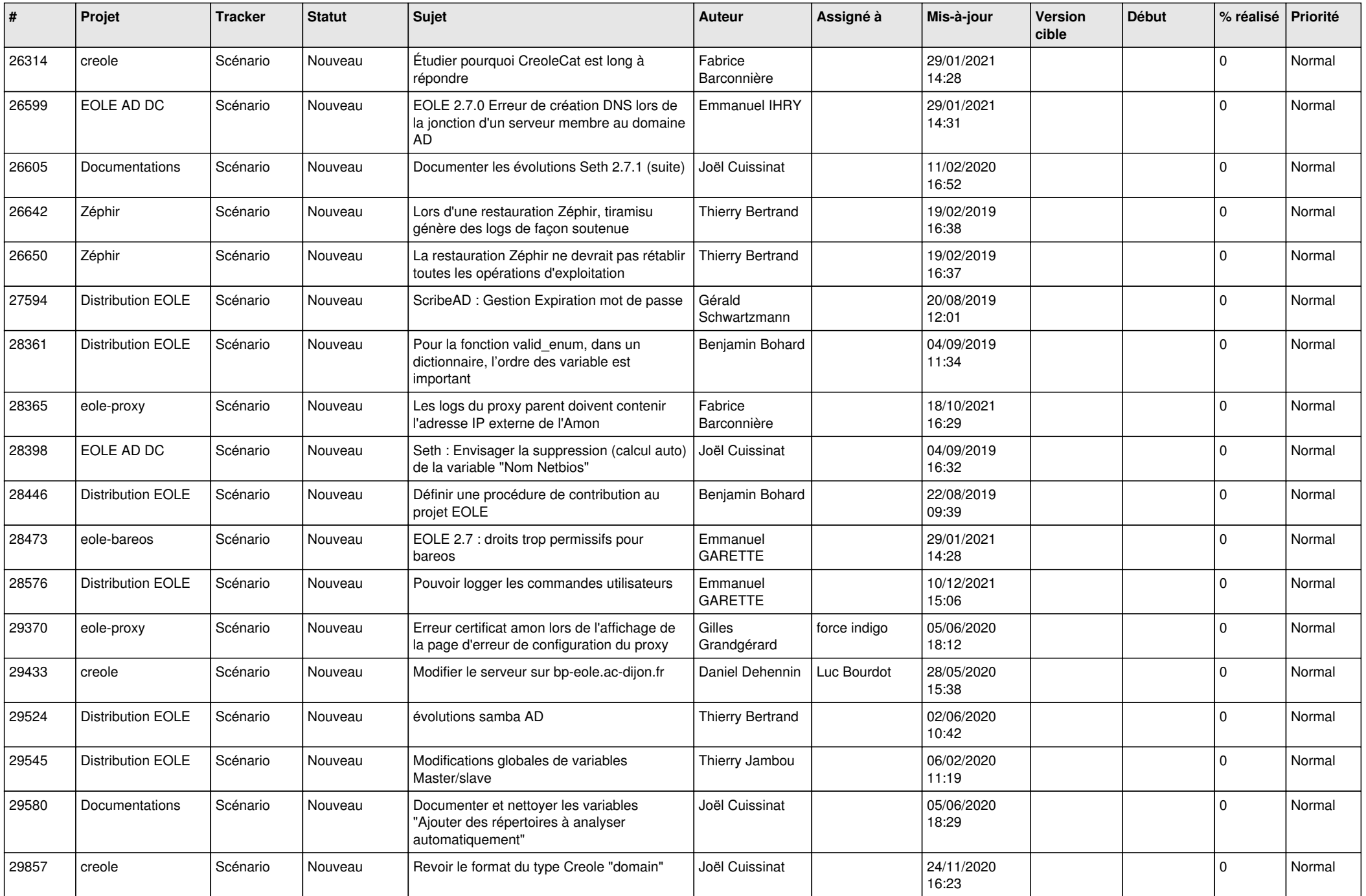

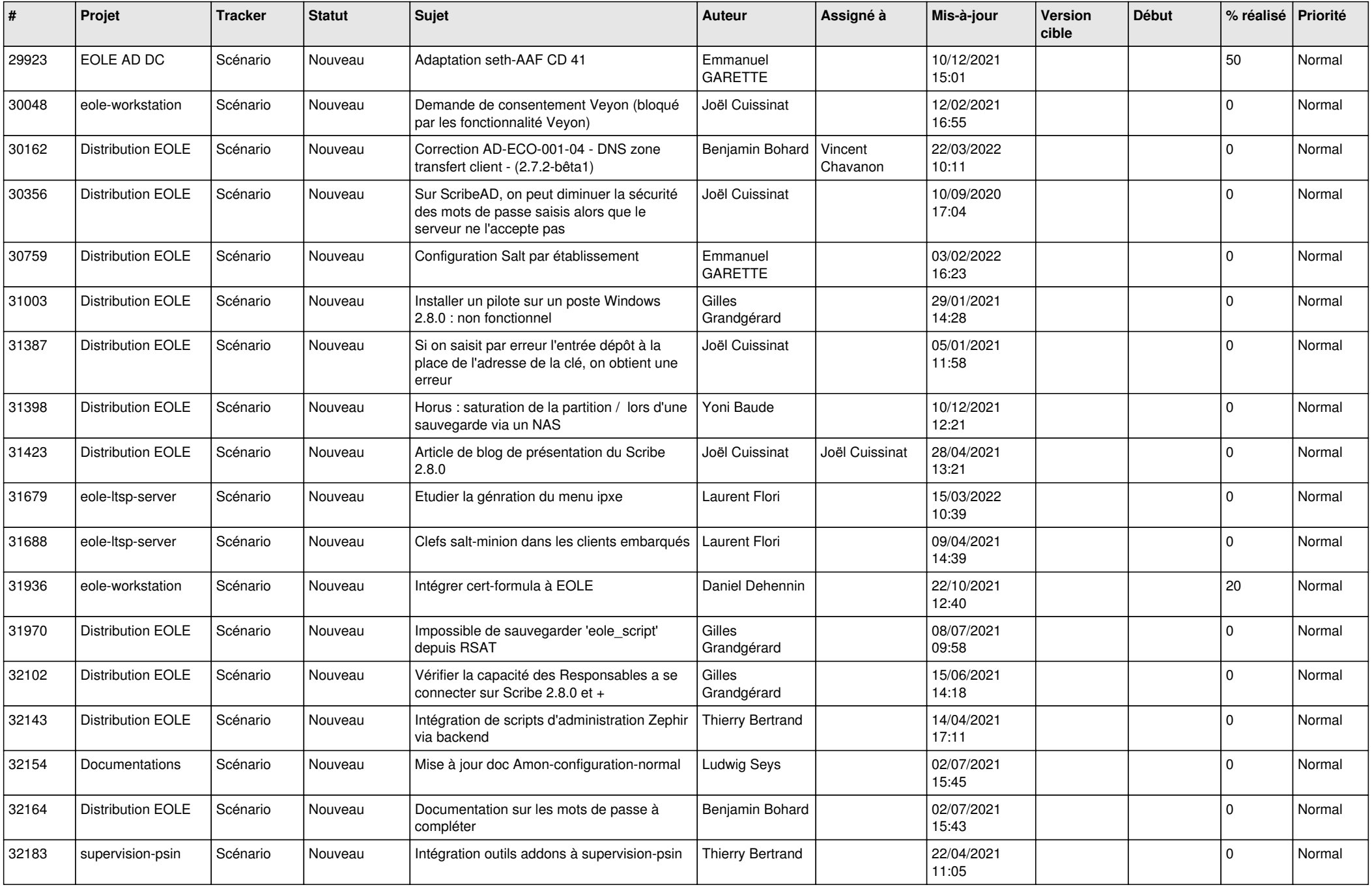

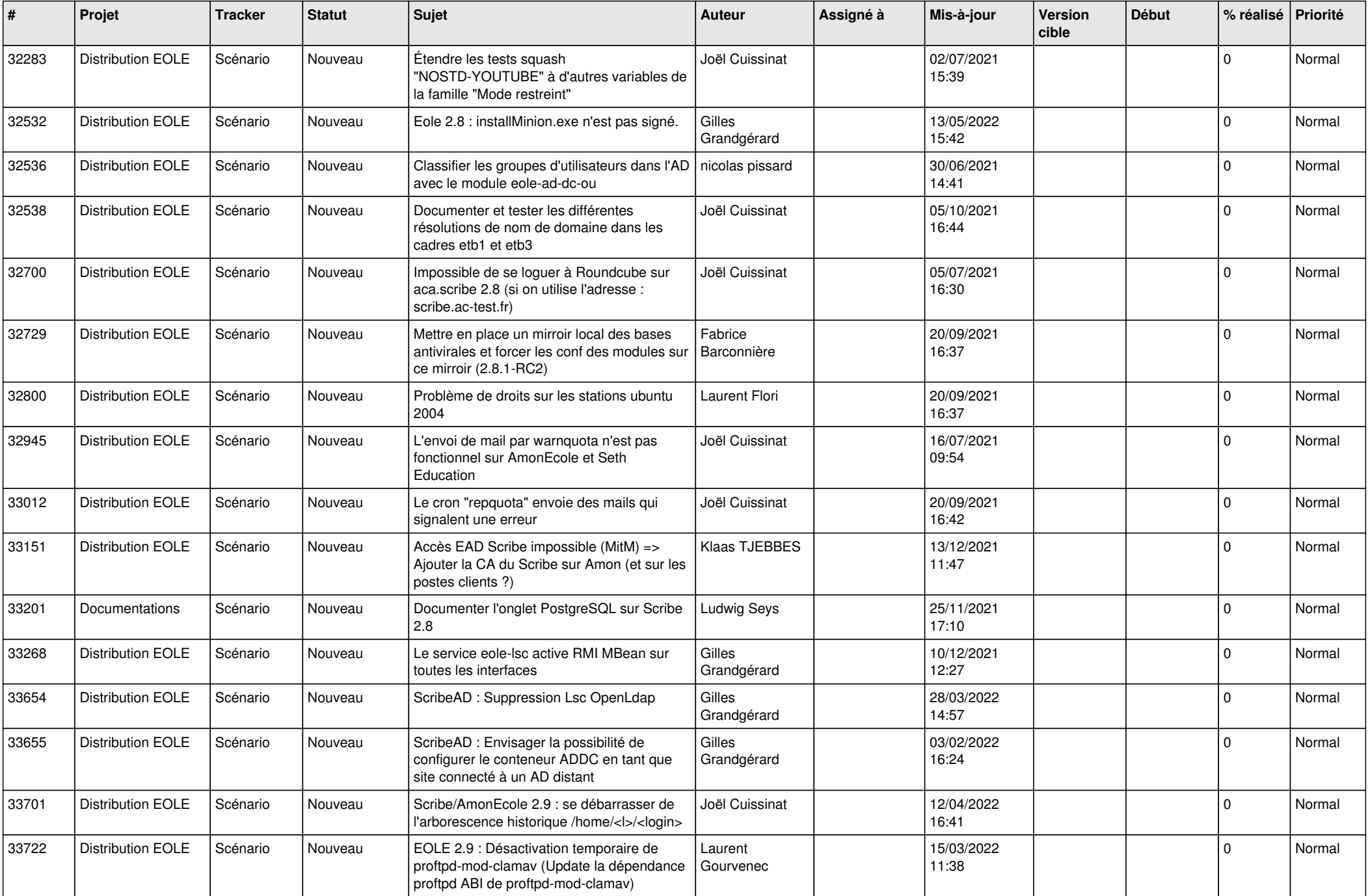

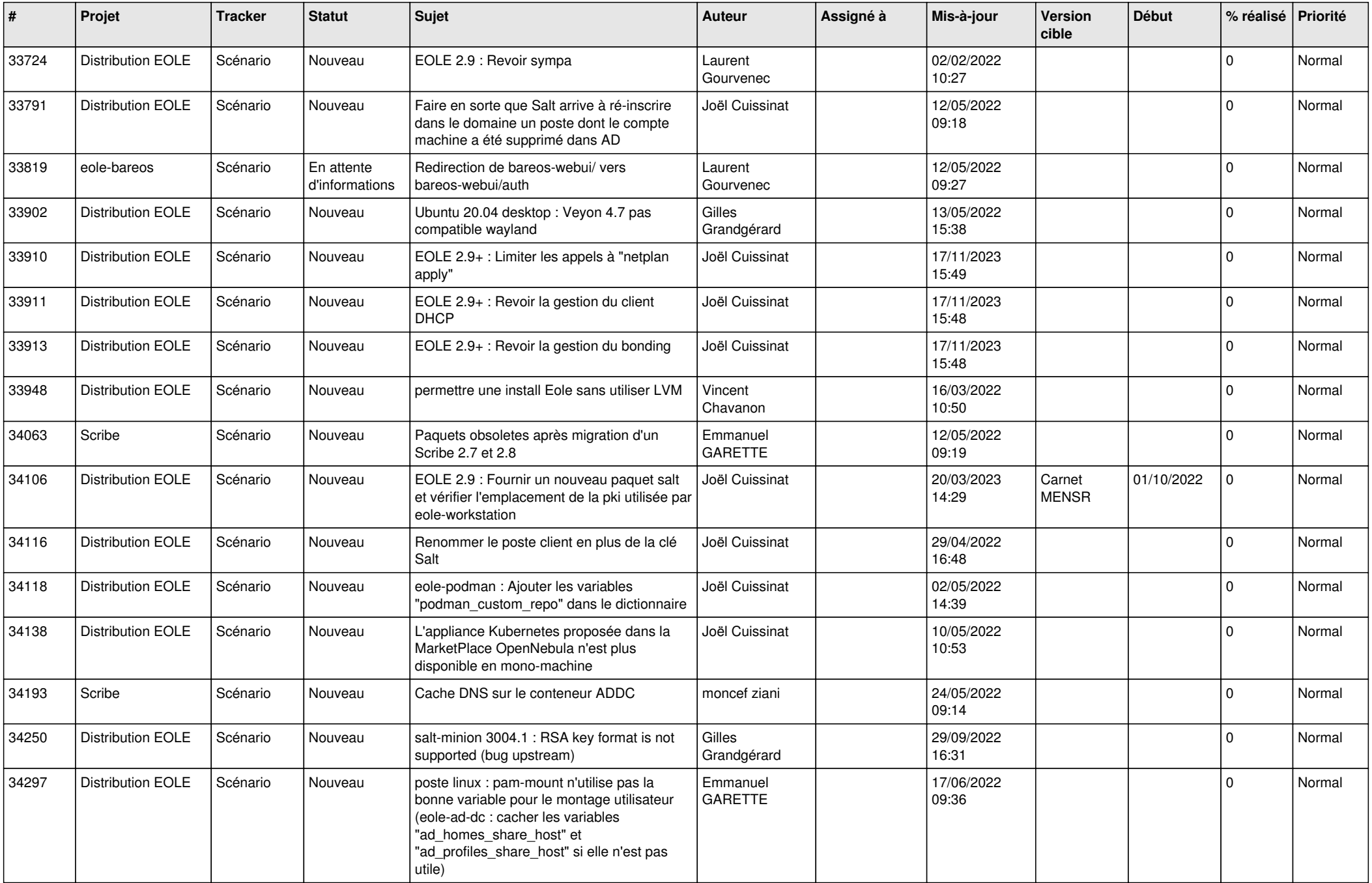

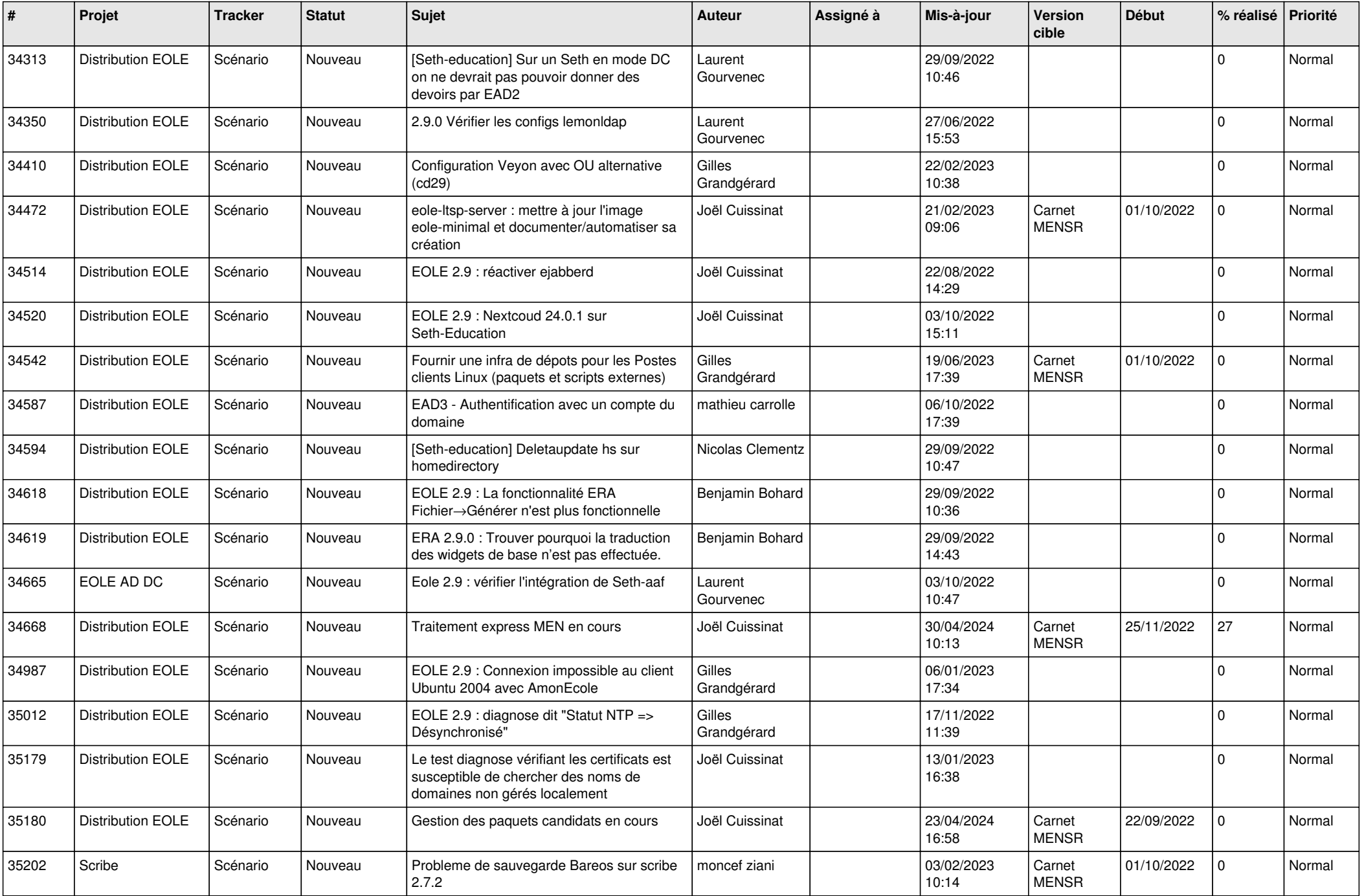

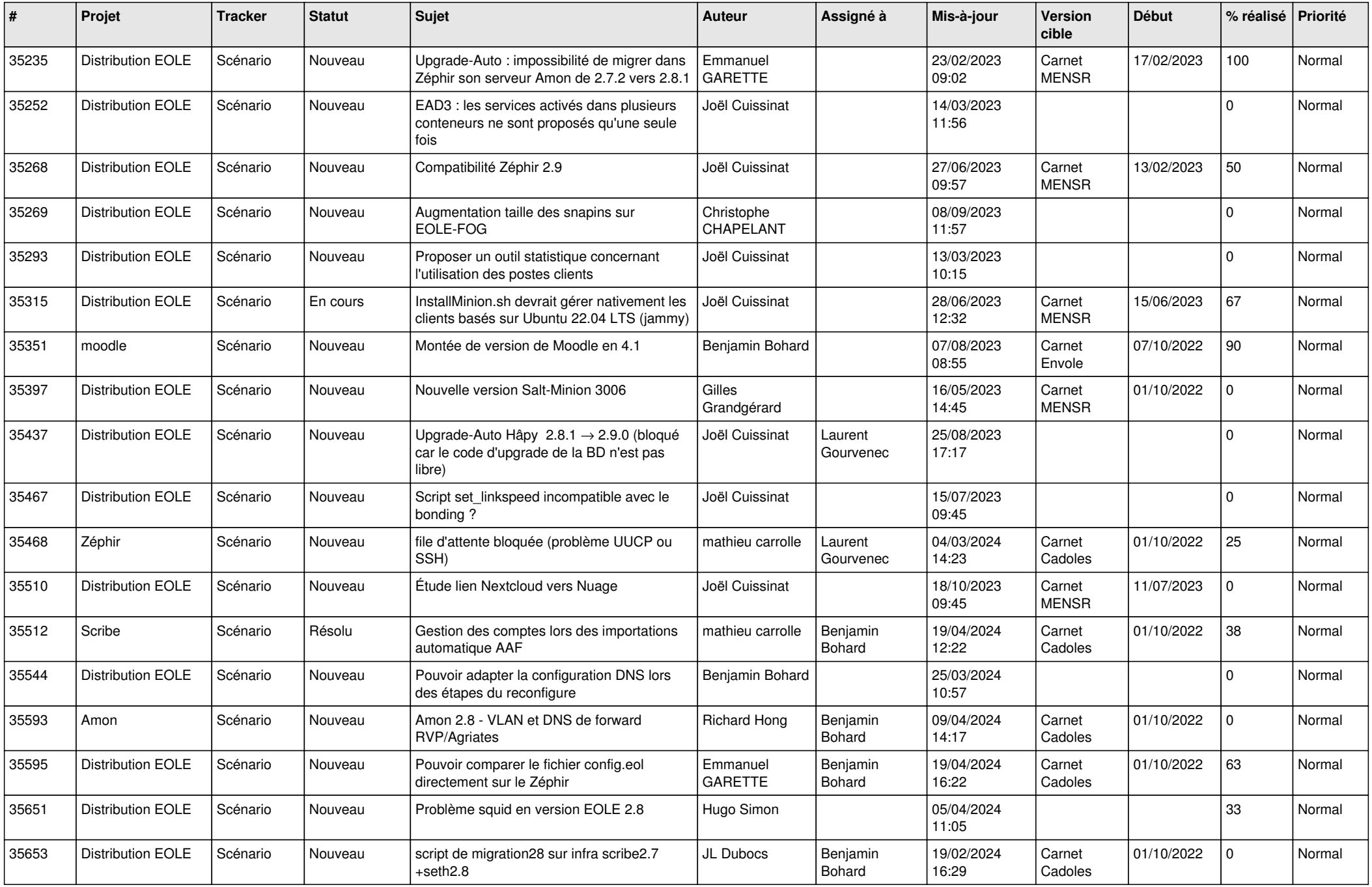

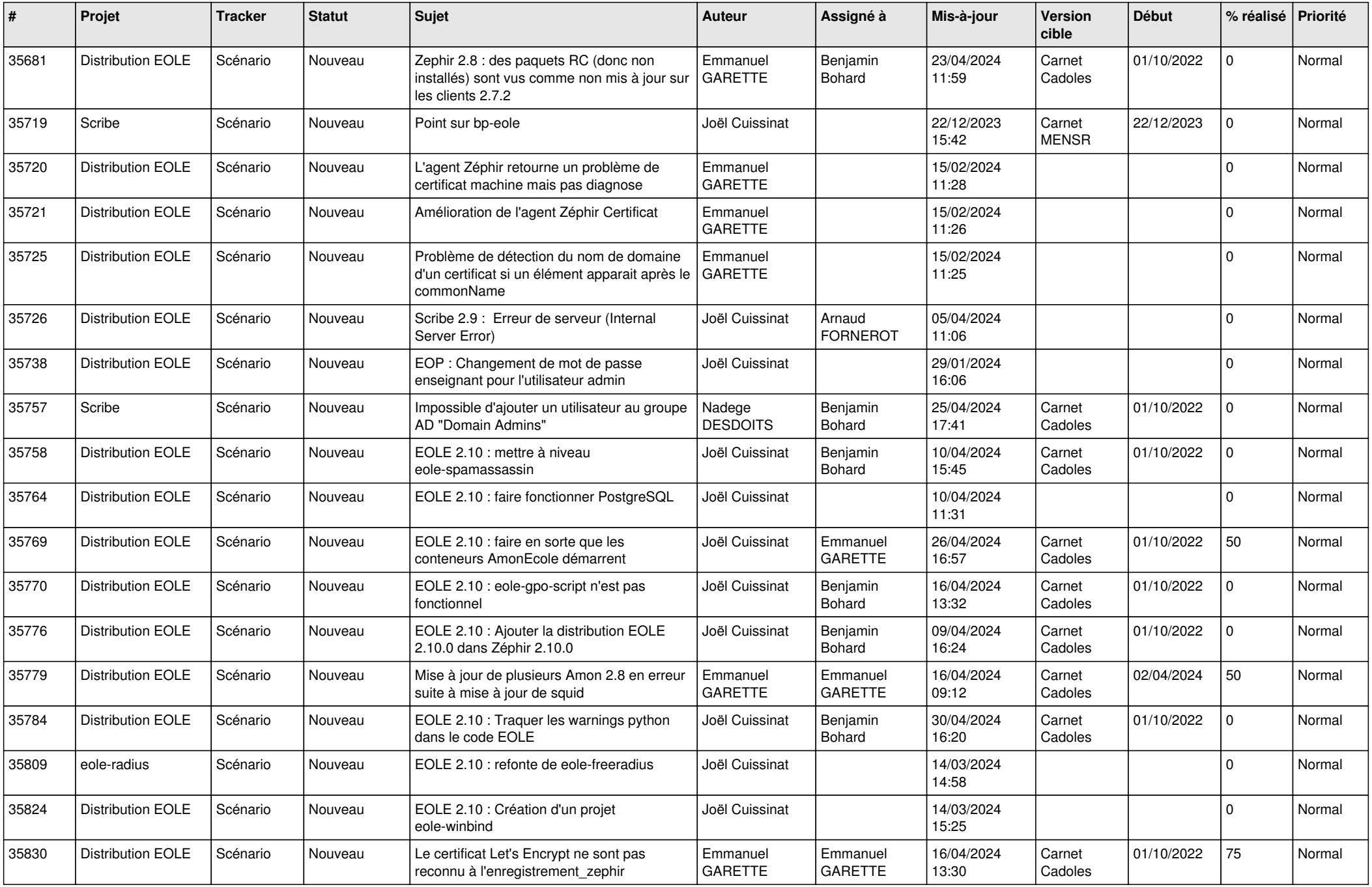

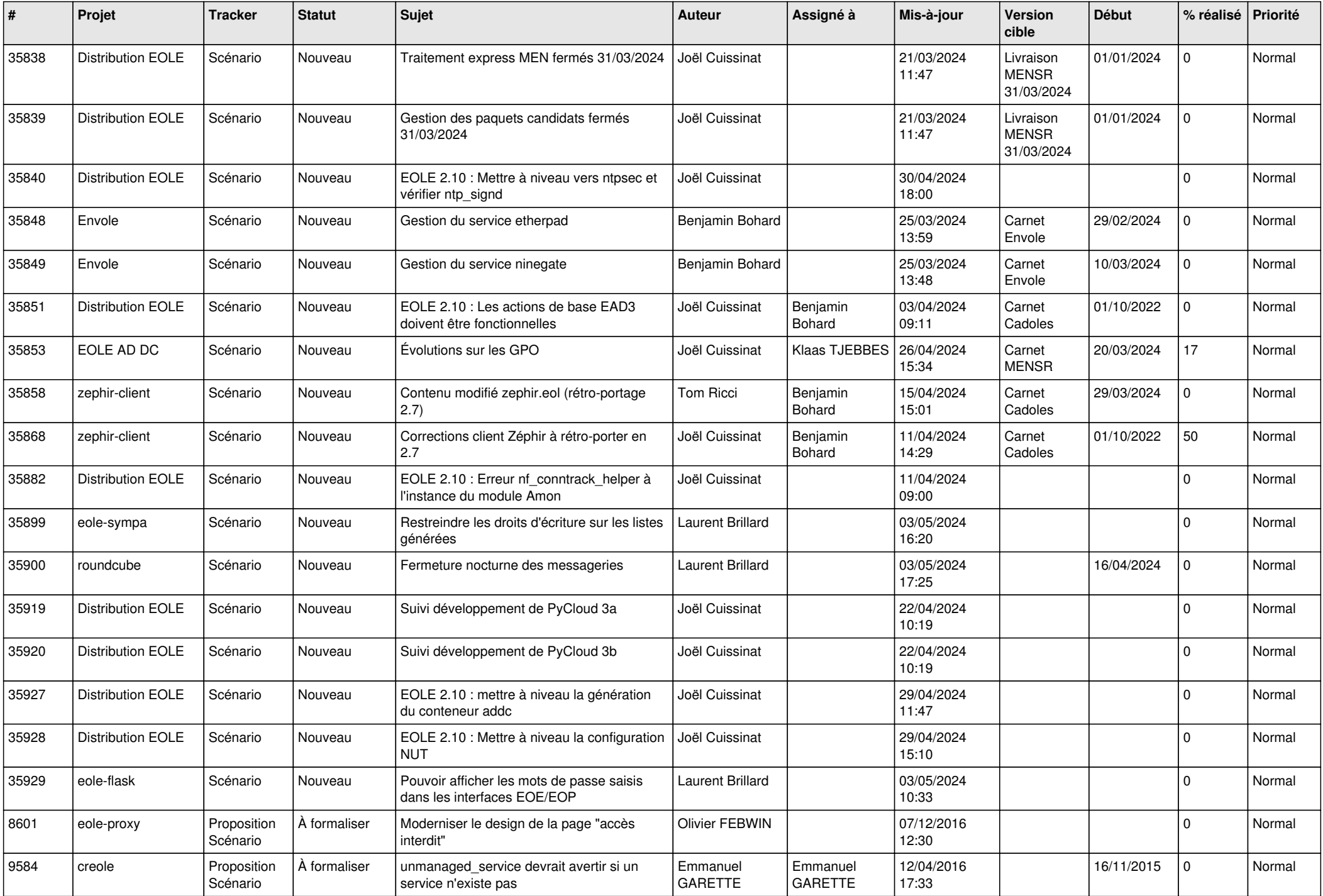

![](_page_23_Picture_697.jpeg)

![](_page_24_Picture_633.jpeg)

![](_page_25_Picture_587.jpeg)

![](_page_26_Picture_592.jpeg)

![](_page_27_Picture_416.jpeg)

**...**